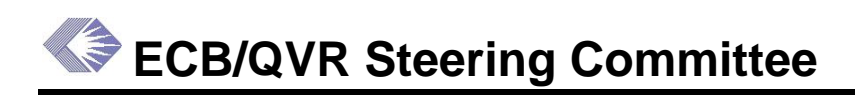

#### **Electronic Council Book–Query/View/Reporting System Steering Committee**

Date: Wednesday, October 6, 2004 Time: 10:00 a.m.–11:20 a.m. Location: Fernwood Bldg., Rm 3D-18 Advocate: Pete Morton Chair: Thor Fjellstedt

### **Next Meeting: November 3, Wed., 10:00 a.m.–Noon, Fernwood Building, Room 3D-18**

# **Action item**

- 1. (All) Email Thor Fjellstedt if you want to participate in a test run of the QVR blog before it becomes operational.
- 2. (QVR Blog team) Ensure that an administrator authenticates user against an IMPAC authorized user list as soon as the user logs in to the QVR Blog.
- 3. (Thor Fjellstedt) Find out if contract data is going to be available in IMPAC II by year end.

# **Presentation: New QVR Blog**

*QVR Blog—*Thor Fjellstedt demonstrated a prototype of the new QVR Blog, a bulletin board on the Web for posting comments and questions and accessing information on the ECB/QVR system. The test site has a number of topics already set up for users to query on such as custom download, standard reports, and data questions or simply searching. A user logs in after creating his or her own user name and password. Cathy Buckley noted that one neat feature is that a user can subscribe to a question, meaning that once he or she has posed a question on the blog, any replies to that will be directed back to the user via email. Users can also send a private message or get a user profile. Thor described the blog as a quick tool for posing questions and launching an informative dialogue among the QVR Blog users. Group members expressed concern that the blog could become a forum for staff to vent about data discrepancies and worse, put privileged grant information online in an unsecured environment. The group agreed that it would be wise for an administrator to authenticate users against an IMPAC authorized user list after they log in. Thor said he was looking for a small group to test the blog and make suggestions; those who are interested should send him an email to get the URL for the test location. He said he wants to have the blog operational soon.

### **Action: (All) Email Thor if you want to participate in a test run of the QVR blog before it becomes operational.**

**Action: (QVR Blog team) Ensure that an administrator authenticates user against an IMPAC authorized user list as soon as the user registers for the QVR Blog.** 

# **Discussion**

*The End of the Fiscal Year*— Despite concerns that the end of the fiscal year would result in a heavy workload for QVR folks because only a small amount of Roadmap grants had been paid out as of Sept. 1, the year end closeouts went very well, G. Earl Hodgkins reported. One reason may have been the sophistication of users who posed far fewer questions than in previous years and seemed very savvy going into standard reports. The newly formed Budget Users Group that met Aug. 25 to mainly discuss end-of-year book closing may have played a role in honing their skills; Earl stated that budget officers showed a really good understanding this year of how reports work. As for the \$129 million in Roadmap grant money, all funds were obligated in the last ten days before the fiscal year ended Sept. 30. Earl reported that about \$75 to \$76 million went to grants, another \$20 plus million to contracts, \$15 million to Intramural research projects, \$15 million towards Research, Management and Support (RMS)—operating costs for supporting full time employees associated with Roadmap, workshops and management fund costs. Earl stated that the allocations had not been updated by Building 1; therefore, negative numbers in reports run by QVR users would mean that the allocations have not been updated since money is still being shifted between ICs. Carolyn McHale asked if the data on how the money was distributed is available, allowing QVR to identify the Extramural money. Earl replied in the affirmative, however, since the expenditures are not broken out at the initiative level, it doesn't help to show the allocations broken out at that level. Thor wondered if RMS dollars are broken out by initiative area. Earl replied that each IC has a unique Common Account Number (CAN or identification number of the specific IC account to be charged for the acquisition of supplies, services or equipment) associated with a RMS dollar. However, each IC maintains its own internal spreadsheet on how it has spent its RMS dollars; so one has to confirm with the Institute to see if those dollars are associated with, for instance, a specific Initiative, or Request For Application (RFA) grant.

*Status Report on IC-Specific Data Initiative—Thor stated that he was meeting today (Oct. 6)* with Alex Rosenthal of CIT to discuss creating a centralized location that will provide access to scientific coding data through QVR. This is part of the QVR development team's initiative to get Institutes interested in tapping QVR to mine Institute-specific data.

*eRA Symposium—*Thor announced that eRA is holding its fourth annual symposium Dec. 2 at the Natcher auditorium in Bethesda from 8 a.m. to 1 p.m. He said he had been invited to do a presentation on QVR. The symposium will feature an array of speakers, displays by service providers and a demonstration of programs like QVR and Web QT.

# **QVR Enhancements**

**New NIH Roadmap Panel in Search Screen**—A section has been added to the QVR search screen that allows the user to access detailed information on the NIH Roadmap initiative.

### **New Custom Download Items**

- **Grant Count IC—Identification of the IC that gets credit for the grant in the End Of Year** counting process (qvr derived : COUNT\_PHS\_ORG\_CODE)
- **Roadmap CAN—Yes/No to indicate whether the CAN is a Roadmap CAN** (CANS\_t.enterprise -prog -code)
- **Roadmap Funding—**All Roadmap Funds/Partial Roadmap Funds/IC non-Roadmap Funds only/blank (qvr derived : roadmap\_funded\_code)
- **Just In Time submitted date—**Just In Time documents have been submitted by the Principal Investigator.
- **Roadmap Program Class Code assigned by IC**
- **SBIR Topics**
- **Sign off names, including alternate signers**

**Review Meeting Report—**A new condensed project list format has been added with breaks for each review meeting

**Additional page pivots added to the End Of Year (BUDTABS) report**—Instead of the single "Roadmap" page pivot which only shows "In Response to RM RFA," there are now three Roadmap page pivots:

- **Roadmap RFA—Y/N** (this is the original one, which has been renamed, and is a grant level flag)
- **Roadmap CAN—Y/N** (this is a CAN level flag indicating whether or not the funds are Roadmap funds, or non-Roadmap IC Funds)
- **Roadmap Funding—All/Partial/None** (this is also a grant level flag)

Now an IC can see all of their non-Roadmap spending by picking the Roadmap CAN = "N" filter —even those dollars that fund a grant that was in response to a Roadmap RFA. In order to see *only* the Roadmap funds, the Roadmap CAN = "Y" filter should be used. The Roadmap CAN = "N" used in combination with the "Roadmap RFA" = "Y" can be used to find the non-Roadmap funding to grants that came in under Roadmap RFAs.

# **Table Talk**

*Contracts data—*Earl stated that he had heard that contracts data will be available in IMPAC II by December 31(currently only grant data is housed in IMPAC II). That would enable QVR to report Extramural portfolio dollars for Roadmap. Thor stated that contracts data in IMPAC II would be invaluable and he would follow up with eRA management to see if that is the case.

### **Action: (Thor Fjellstedt) Find out if contract data is going to be available in IMPAC II by year end.**

*Frozen files—*Earl stated that grant application files are slated to be frozen (meaning that no changes will be allowed in the data) beginning on Oct. 7. These files are fiscal year data that are frozen to enable Institutes to have stable data at the end of the year to report obligations. He said that eRA has moved the date forward this year because of the emphasis on disease coding reporting by Oct. 15. Anything that needs to be adjusted thereafter will have to be done manually.

*Success rate data—*Terry Jones of NIAID wondered if success rate data (percentage of reviewed grants that are funded) was available broken out for AIDS and non-AIDS grants. Rick Ikeda stated that a lot of detailed information about success rate of grants was available on the NIH Office of Extramural Research web site (<http://grants2.nih.gov/grants/award/success.htm>). Thor

stated that it would be inappropriate to tinker with the official NIH level success rates. Earl stated that there was a lot of sensitivity about that kind of data and that Carol Bleakley of OER and Bob Moore need to be consulted about the issue.

Classes

### **ECB/QVR and Related Training Classes**

- 730A **[Introduction to the QVR System](http://training.cit.nih.gov/coursepicfull.asp?cnumber=730&term=04F) October 7**
- 729A **[Understanding the Grants Process](http://training.cit.nih.gov/coursepicfull.asp?cnumber=729&term=04F) October 8**
- 733A **[Intermediate QVR Training](http://training.cit.nih.gov/coursepicfull.asp?cnumber=733&term=04F) October 28**
- 734A **[Advanced QVR Training](http://training.cit.nih.gov/coursepicfull.asp?cnumber=734&term=04F) October 29**
- 730B **[Introduction to the QVR System](http://training.cit.nih.gov/coursepicfull.asp?cnumber=730&term=04F) November 2**
- **125 <b>Newlovk** Advanced Topics November 4
- 731 **[Introduction to Using the ECB Council Administration Module](http://training.cit.nih.gov/coursepicfull.asp?cnumber=731&term=04F) November 9**
- 740 **[New and Advanced Features of Council Administration Module Version 5](http://training.cit.nih.gov/coursepicfull.asp?cnumber=740&term=04F) November 9**
- 732 **[Hands on ECB Early Concurrence Workshop](http://training.cit.nih.gov/coursepicfull.asp?cnumber=732&term=04F) November 10**

# **Attendance**

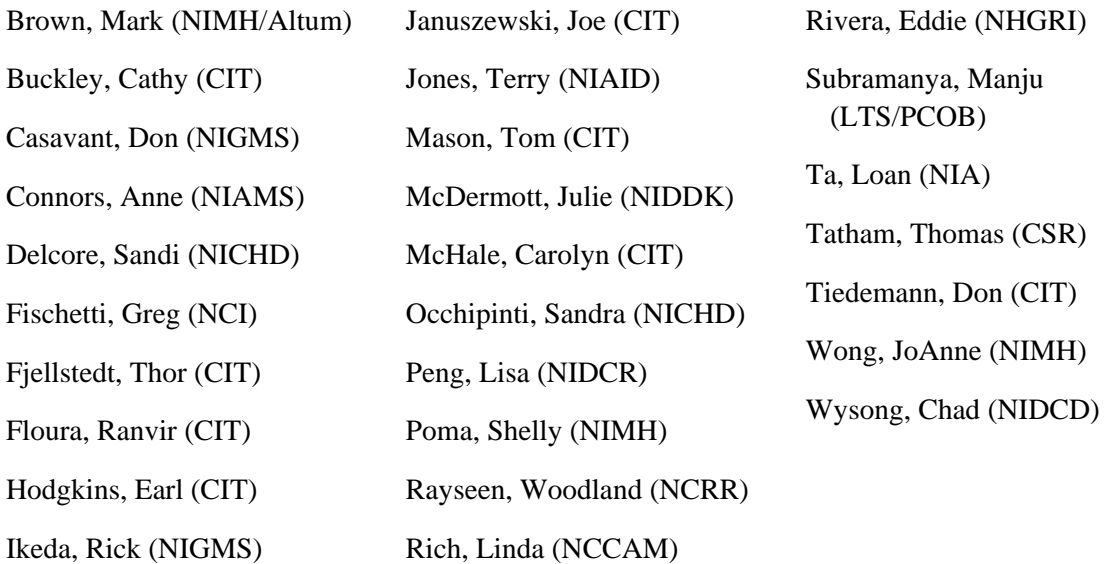